LaboTex Quantitative Analysis-Integration Volume Fractionにおけるバックグランドと未定量の扱い

> 2022年11月28日 HelperTex Office

LaboTexによる結晶方位の定量には2つのモードがある。

Integration Method

Model Function Method

Integration MethodはEuler空間のBOXを指定して定量を行う。 Model Function Methodは関数近似で定量を行う。

Integration Methodの画面は、

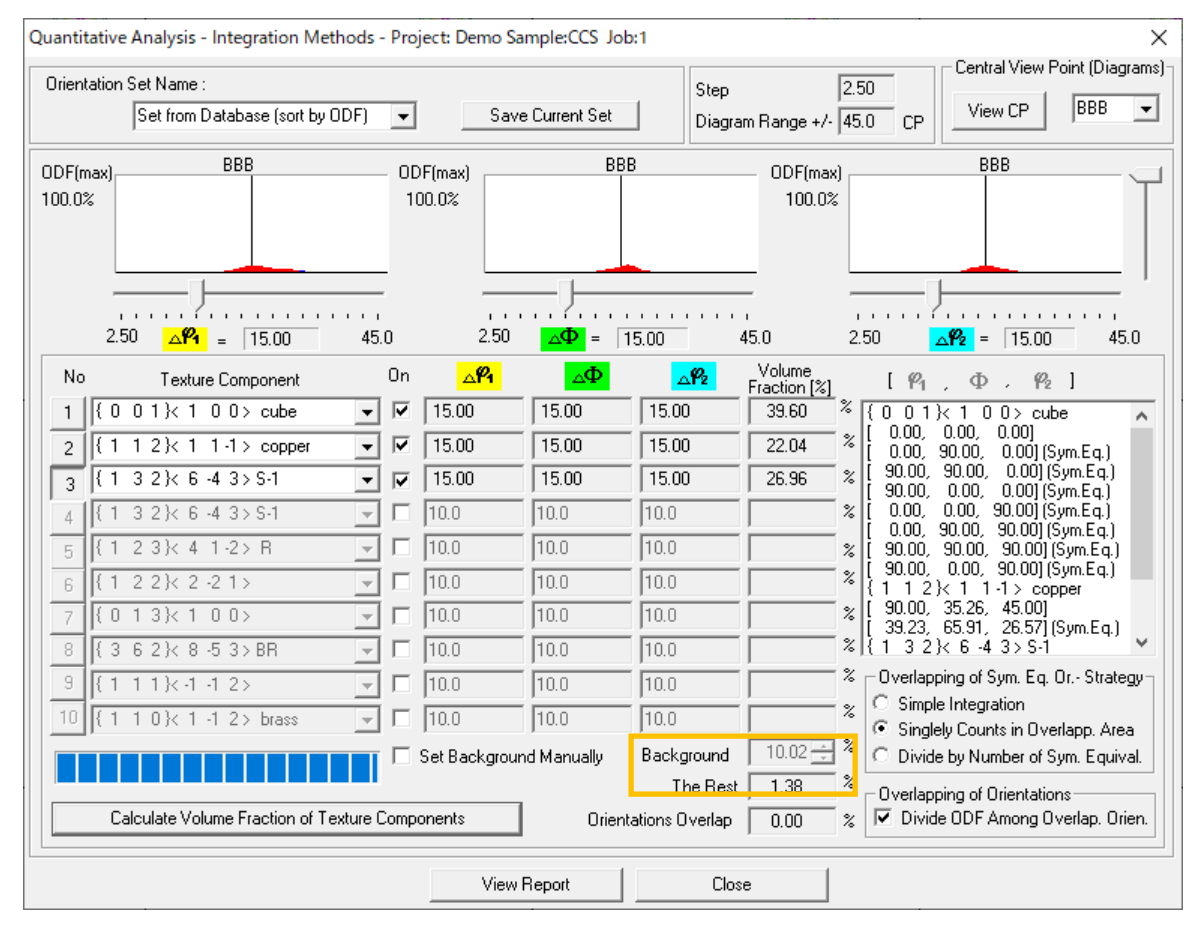

この画面のBackgroundとThe Restの違いは? を以下にデータを作成して説明する。

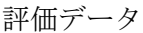

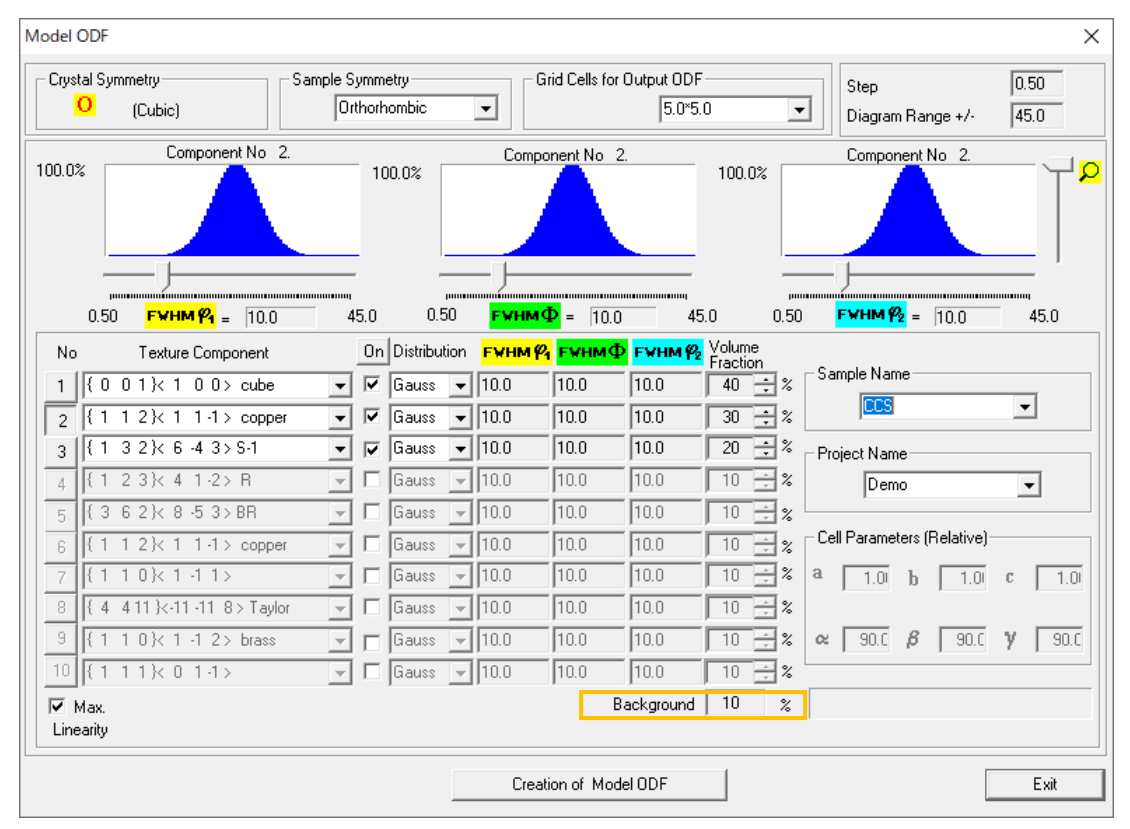

cube:40%、copper:30%、S:20%、background10%

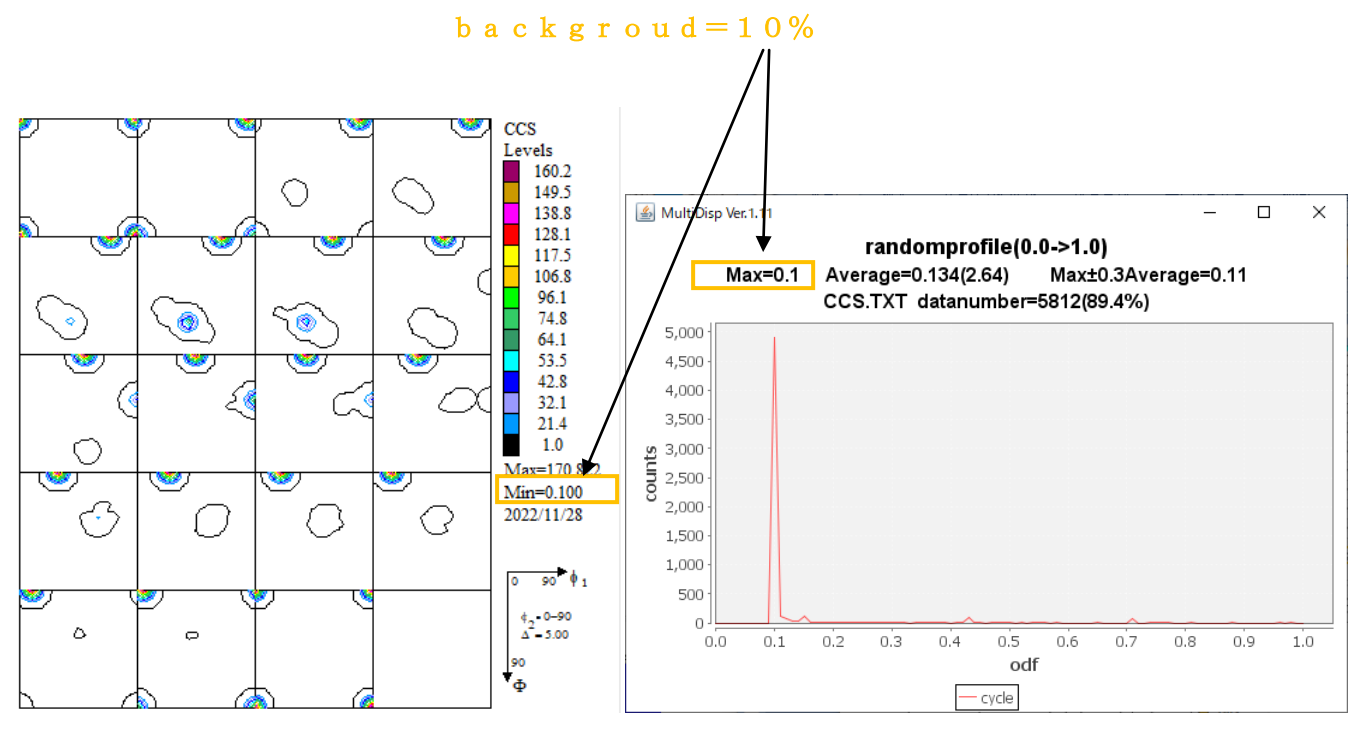

LaboTexでODF解析結果のMinの値がbackground

しかし、実際の解析データでは、MInは乱れる。

GPODFDisplayのRandomlevel解析でrandomprofileから判断する

## Integration Method解析

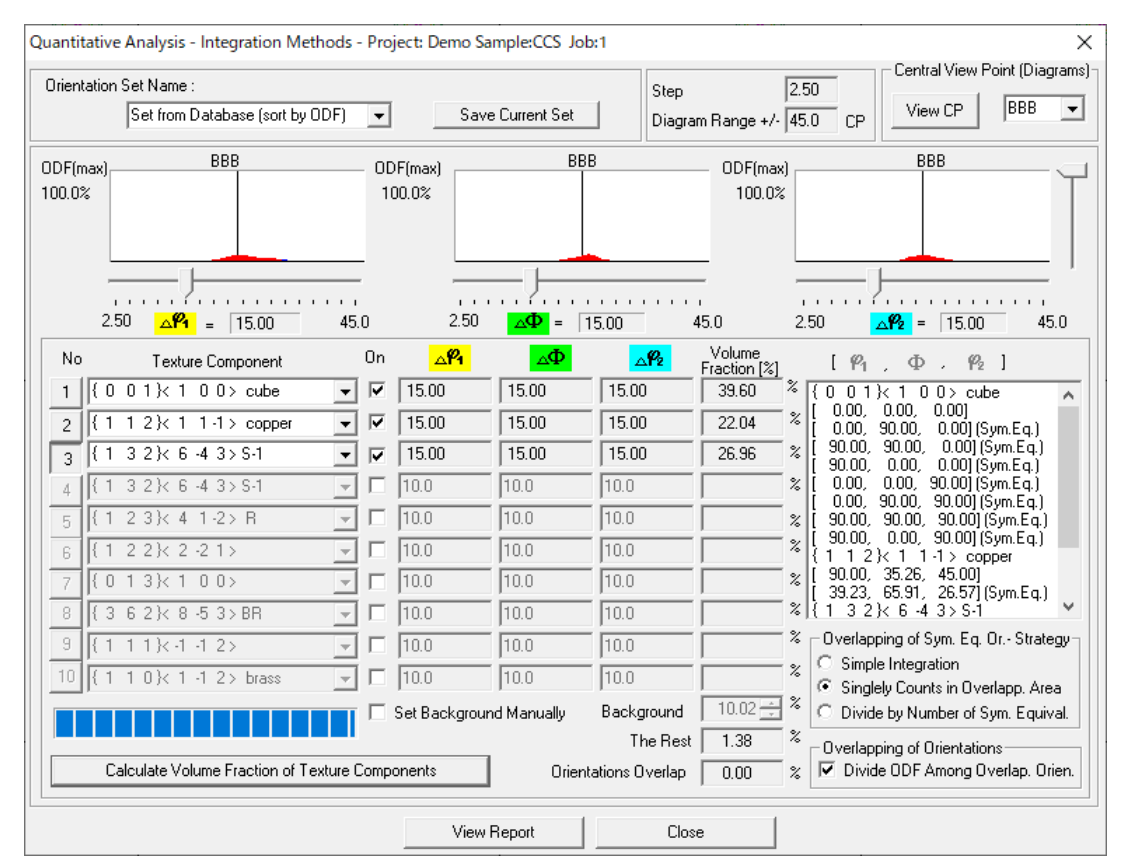

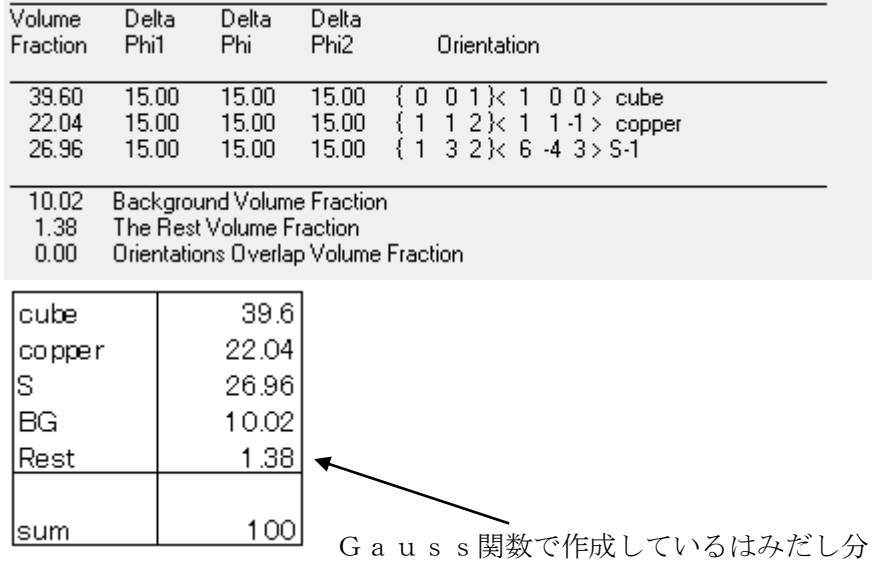

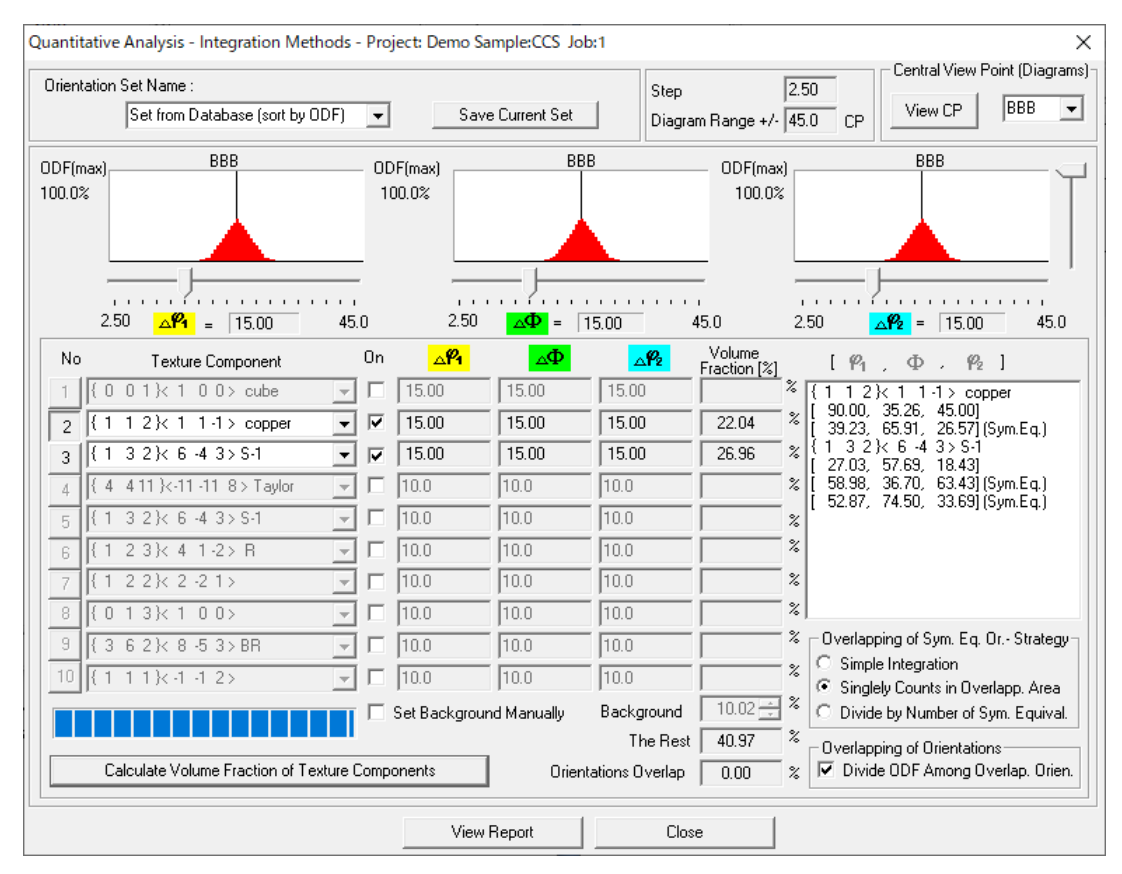

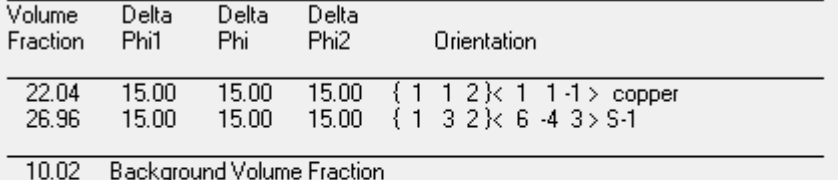

10.02 40.97

The Rest Volume Fraction

 $0.00$ Orientations Overlap Volume Fraction

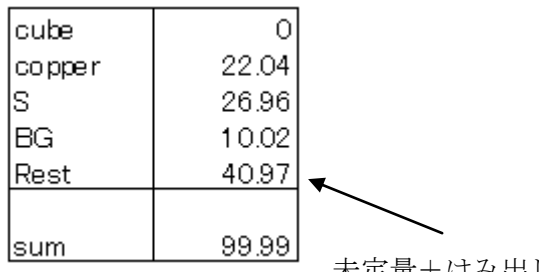

未定量+はみ出し

極点図のバックグランド除去、defocus処理が正確であれば

## Backgorundはrandom量%が計算されています。 Restは未定量%を表しています。